## **H2. GEORAPHIE ELECTORALE DE LAFRANCE**

Un chapitre basé sur des études de documents informatiques En particulier l'utilisation de S.I.G ( Système d'Informations Géographique )

Un système d'information géographique est un ensemble de données numériques qui permet de produire et comparer des cartes.

Les SIG les plus connus sont Google Maps, Google Earth, Openstreet Map et **Geoportail** 

En utilisant certains des S.I.G plus spécialisés dans les données électorales, ( Géoclip, Cartelec … ) vous allez découvrir la répartition des votes en France, l'évolution de cette répartition, et quelques unes de leurs causes.

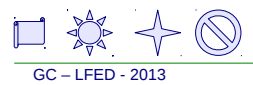

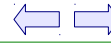

## **H2. Géographie électorale de la France**

- **A. LES DIFFERENTES ELECTIONS EN FRANCE**
- **B.LA CARTE DE LA FRANCE ELECTORALE AUJOURD'HUI**
- **C. L'EVOLUTION DES VOTES SOUS LA Vème REPUBLIQUE**
- **D. LES ORIGINES DES VOTES**
- **E. LE VOTE EN BRETAGNE NORD**

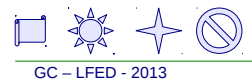

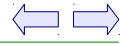

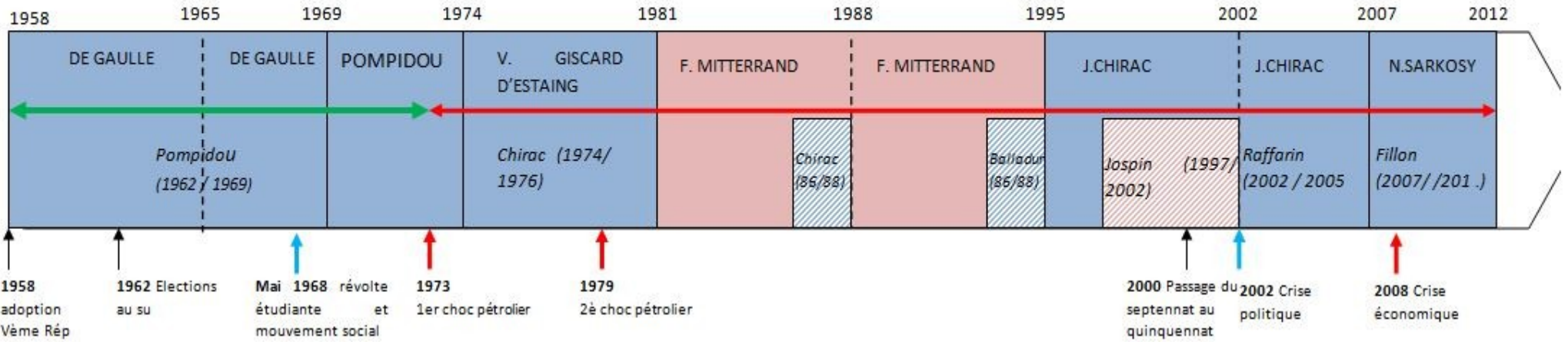

La Vème République : un régime rythmé par les élections présidentielles

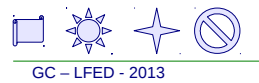

# **A. LES DIFFERENTES ELECTIONS EN FRANCE**

A compléter à partir de vos connaissances et du site

[france-politique.fr >>>](http://www.france-politique.fr/modes-de-scrutins.htm)

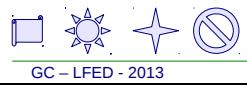

 $\langle \square \square \rangle$ 

## **A. LES DIFFERENTES ELECTIONS EN FRANCE**

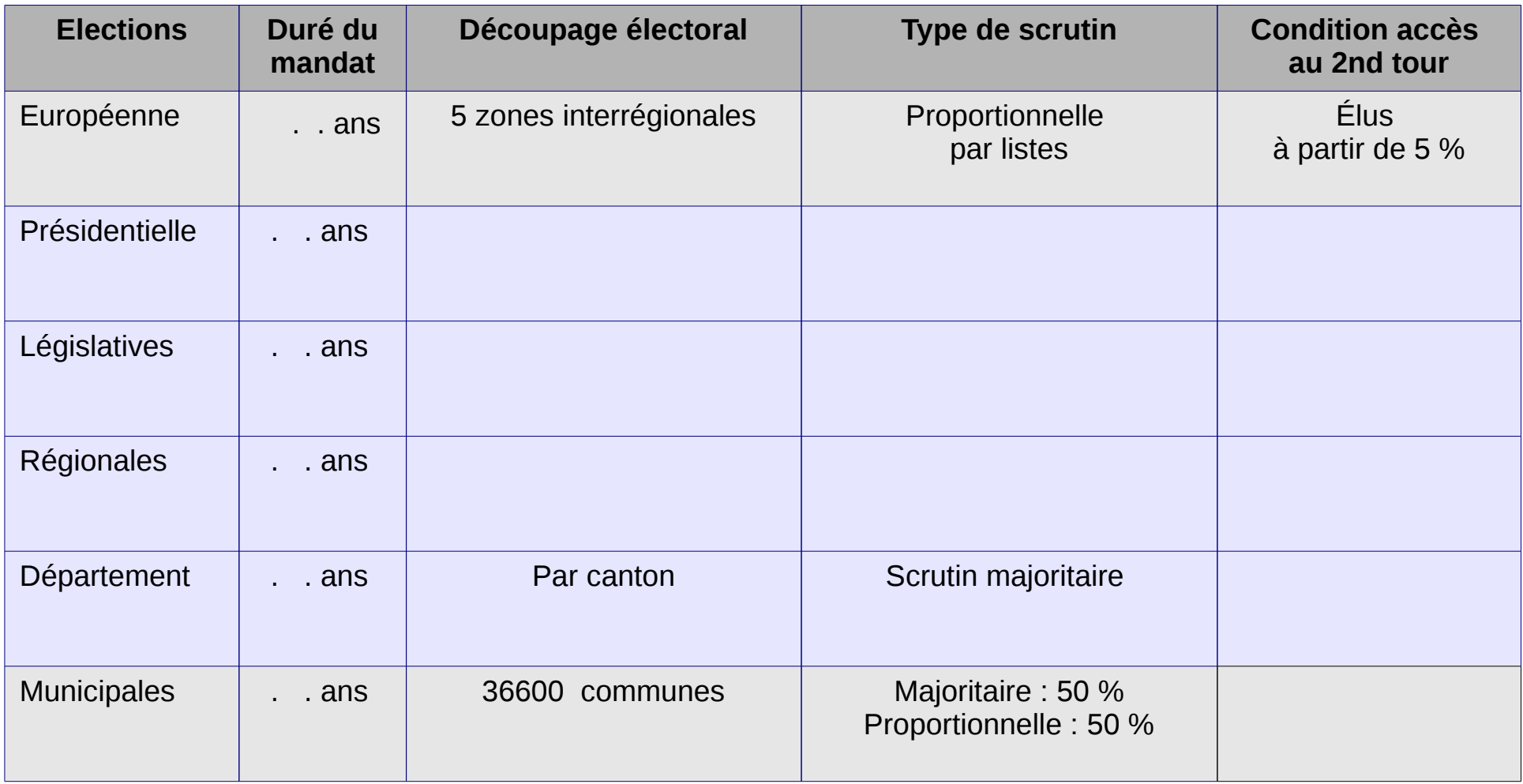

A compléter à partir de vos connaissances et du site

[france-politique.fr >>>](http://www.france-politique.fr/modes-de-scrutins.htm)

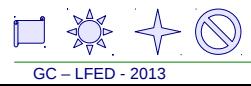

# <span id="page-5-0"></span>**B. LA CARTE ELECTORALE DE LA FRANCE AUJOURD'HUI**

**Découvrir la répartition des votes en France aujourd'hui**

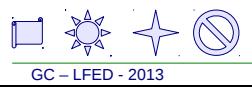

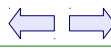

## **B. LA CARTE ELECTORALE DE LA FRANCE AUJOURD'HUI**

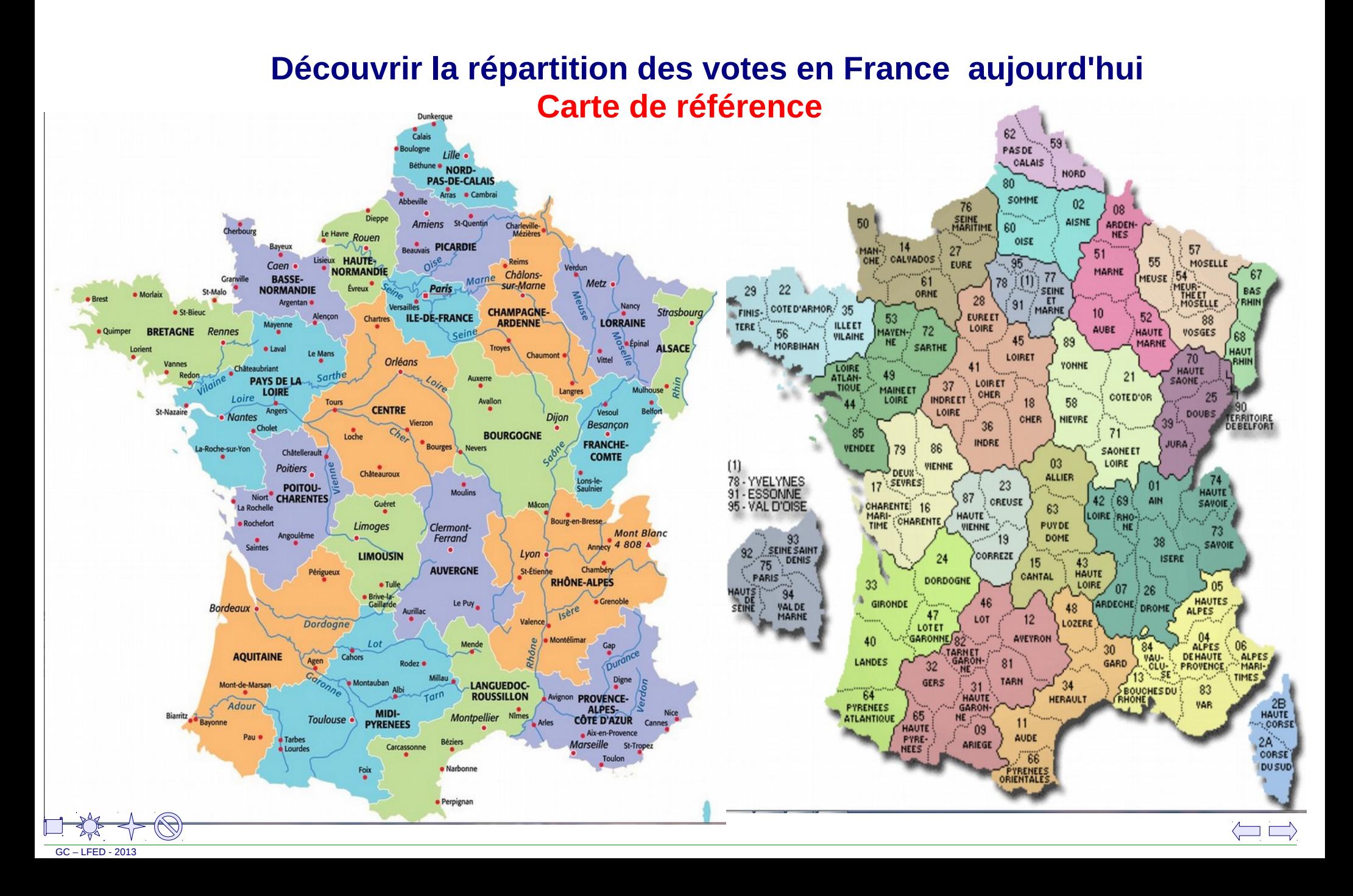

## **B. LA CARTE ELECTORALE DE LA FRANCE AUJOURD'HUI**

Observez la carte des élections présidentielles de 2012.

1. En procédant à des regroupements , nommez trois régions ou groupes de régions ayant choisi François Hollande ?

…............................... ….................................................. Trois régions plaçant Nicolas Sarkozy en tête

…........................ …..................................... …................................ Deux types de régions plaçant Marine Le Pen en tête

…........................... …................................ …........................ Comment le vote se répartit-il en Bretagne

…....................................................................................................... Pourquoi peut-on parler de bipolarisation en observant cette carte

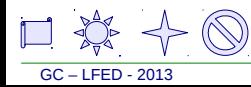

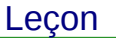

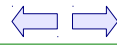

#### Etude de document Leçon

GC – LFED - 2013

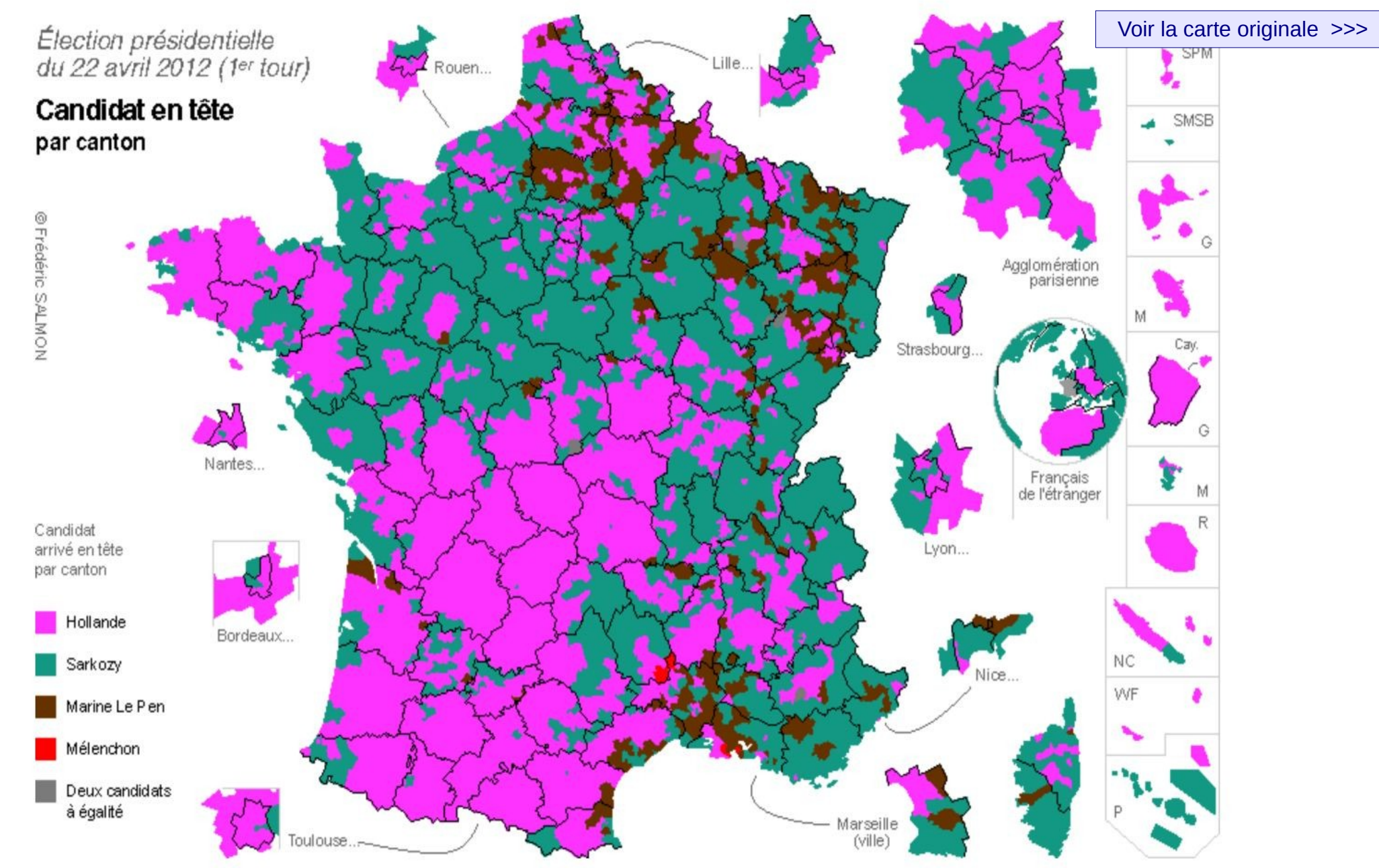

Quelles sont les régions qui placent en tête : François Hollande ( Gauche ) , Nicolas Sarkozy ( Droite ) Marine Le Pen ( Extrême Droite ) ? En quoi cette carte montre-t-elle la bipolarisation des votes ?  $\leftarrow \circledcirc$  $\langle \square \sqsubseteq \rangle$ 

# **C. L'EVOLUTION DES VOTES SOUS LA Ve REPUBLIQUE**

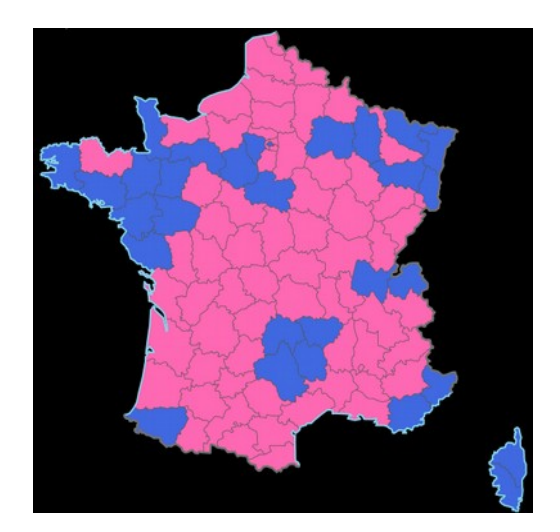

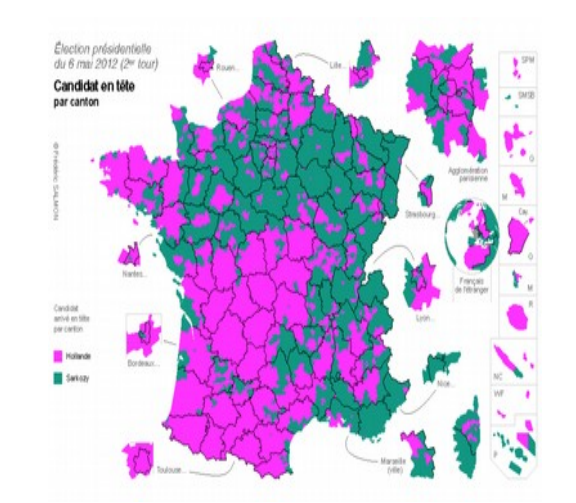

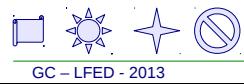

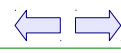

## **C1.. L'évolution du rapport droite-gauche**

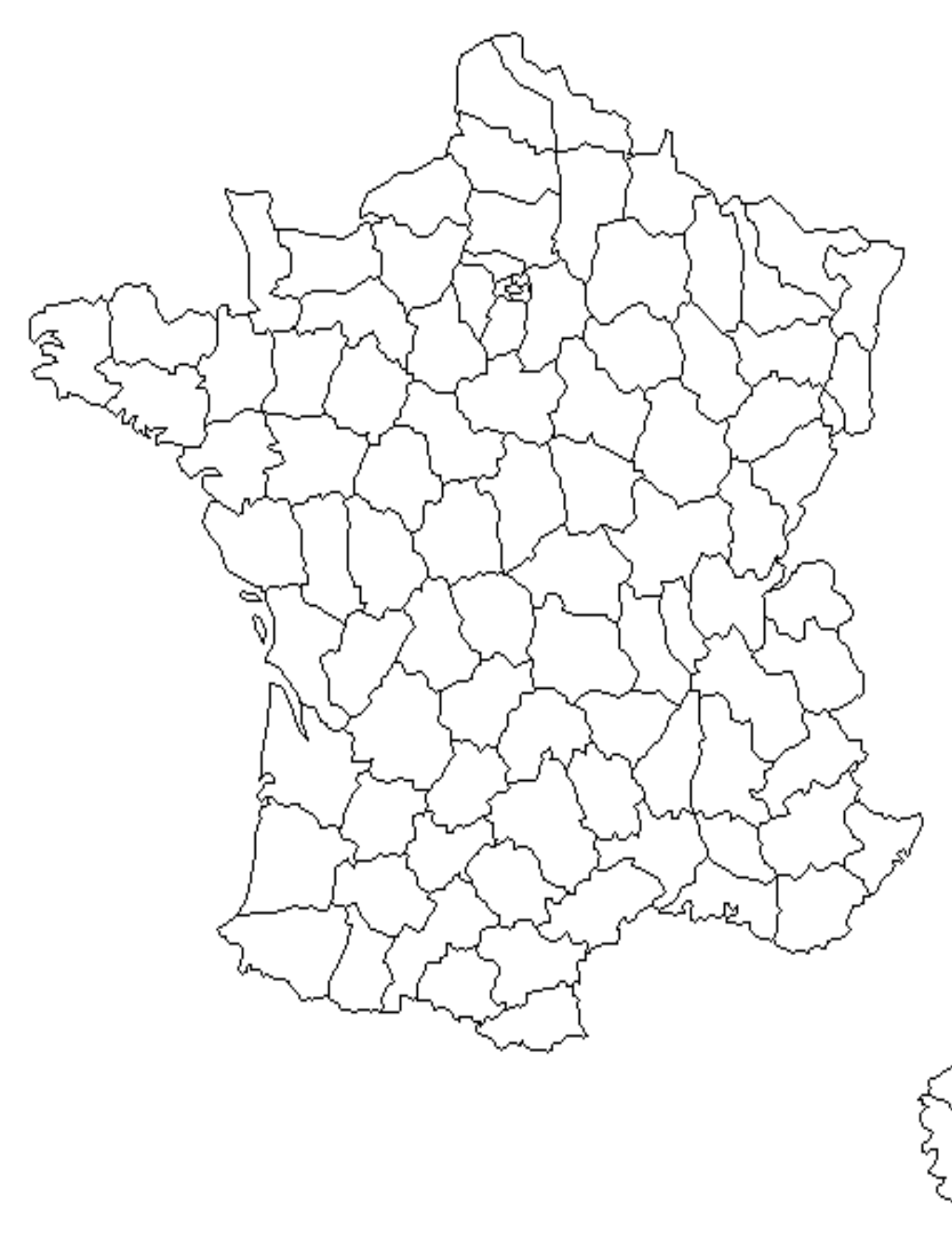

Comparez les cartes du deuxième tour des élections présidentielles de 1981 et 2012.

Sur la carte ci-contre, hachurez par des **traits horizontaux descendants vert** les départements qui votaient majoritairement à gauche en 1981

Hachurez par des **traits obliques montants noirs** les département qui votaient majoritairement à gauche en 2012

Quatre types de territoires. apparaissent alors .

- Les espaces blancs
- Les hachurages horizontaux seuls
- Les hachurages verticaux seuls
- Les hachurages quadrillés

Complétez la légende.

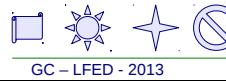

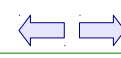

GC – LFED - 2013

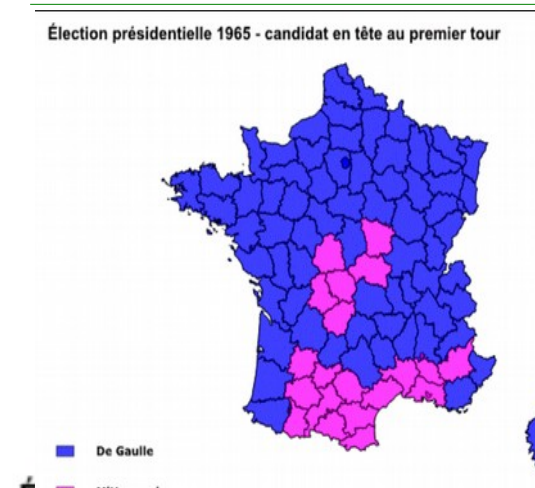

## LE VOTE DE **GAUCHE** entre 1981 et 2012

Comparez les trois cartes Quelles sont les régions qui sont restées à gauche entre 1981 et 2012 ? Quelles sont les régions qui ont été perdues ? Quelles régions ont été gagnées ?

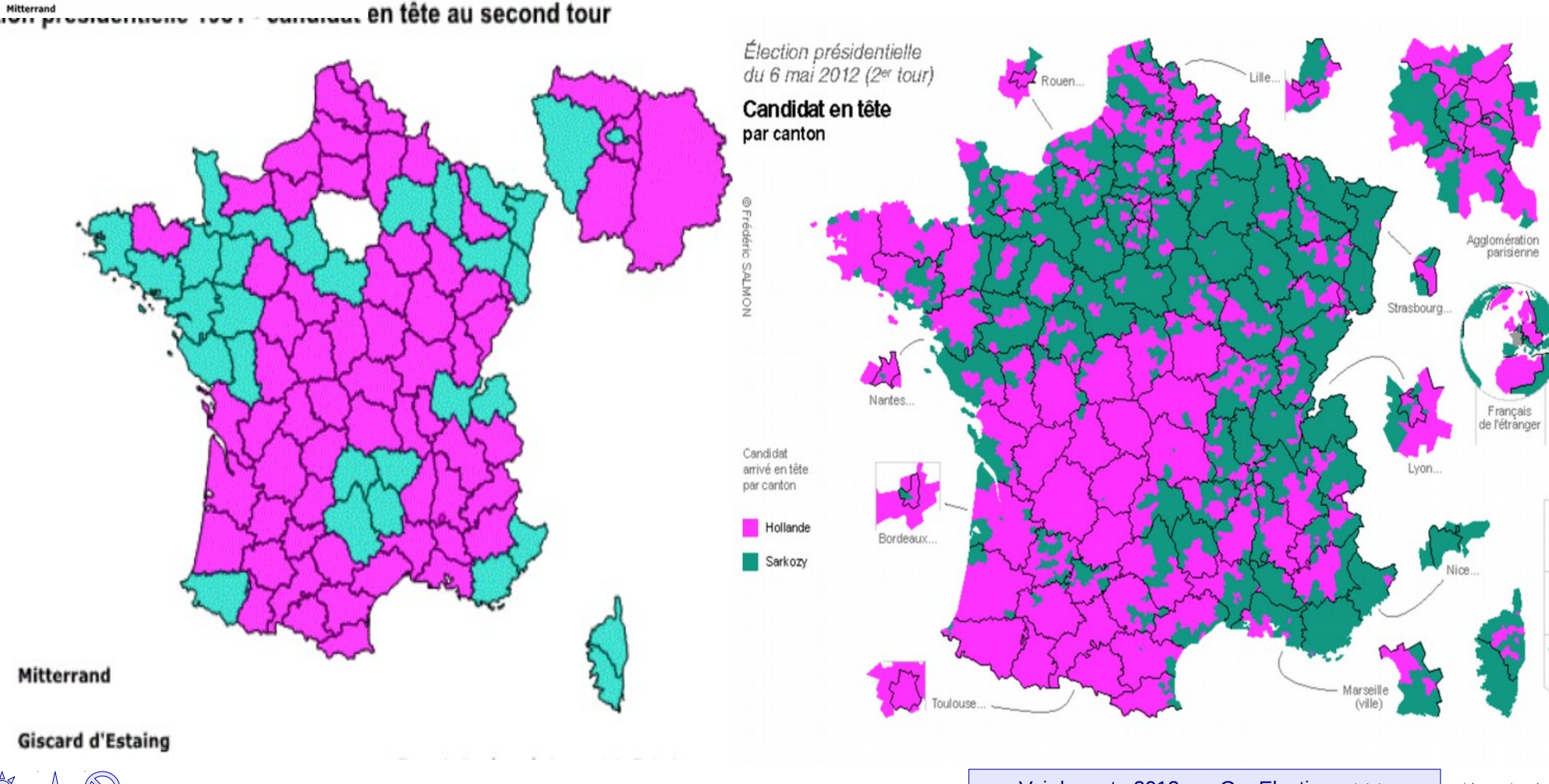

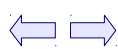

GC – LFED - 2013

## C2. Le vote Front national en 1988 et 2012

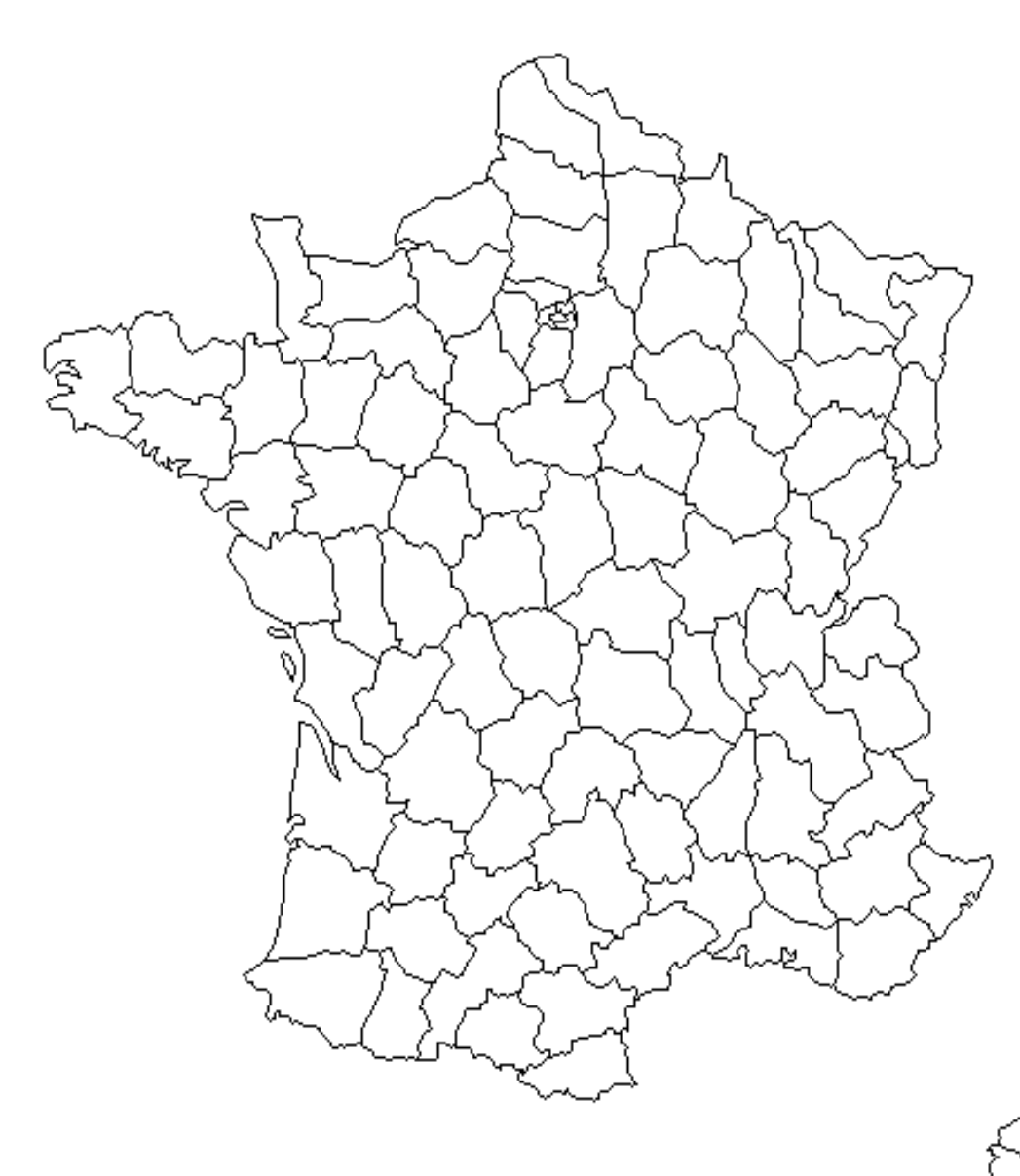

Comparez les cartes du deuxième tour des élections présidentielles de 1988 et 2012.

Sur la carte ci-contre, hachurez par des **traits horizontaux vert** les départements qui votaient fortement FN en 1988

Hachurez par des **traits verticaux noirs** les département qui votaient fortement FN en 2012

Quatre types de territoires. apparaissent alors .

- Les espaces blancs
- Les hachurages horizontaux seuls
- Les hachurages verticaux seuls
- Les hachurages quadrillés

Complétez la légende.

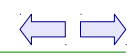

## Le vote Front national en 1988 et 2012

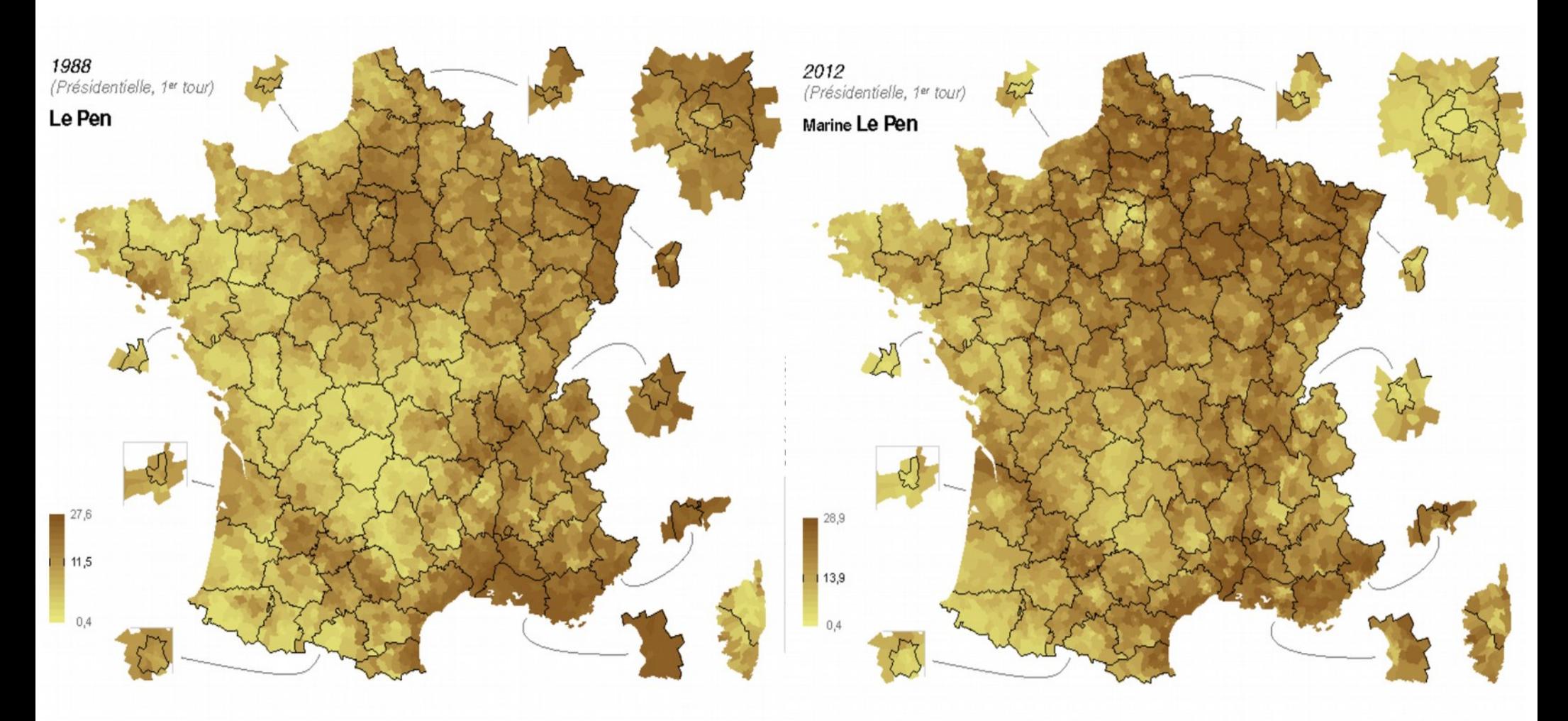

Quelles sont les régions de fortes implantations du FN en 1988 ? Où le F.N a-t-il progressé en 25 ans ? Où a-t-il reculé ? Quelles évolutions notez-vous en Bretagne ? En région parisienne ?

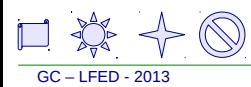

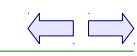

 $\langle \square \square \rangle$ 

## C3. Le vote **communiste** en 1988 et 2012

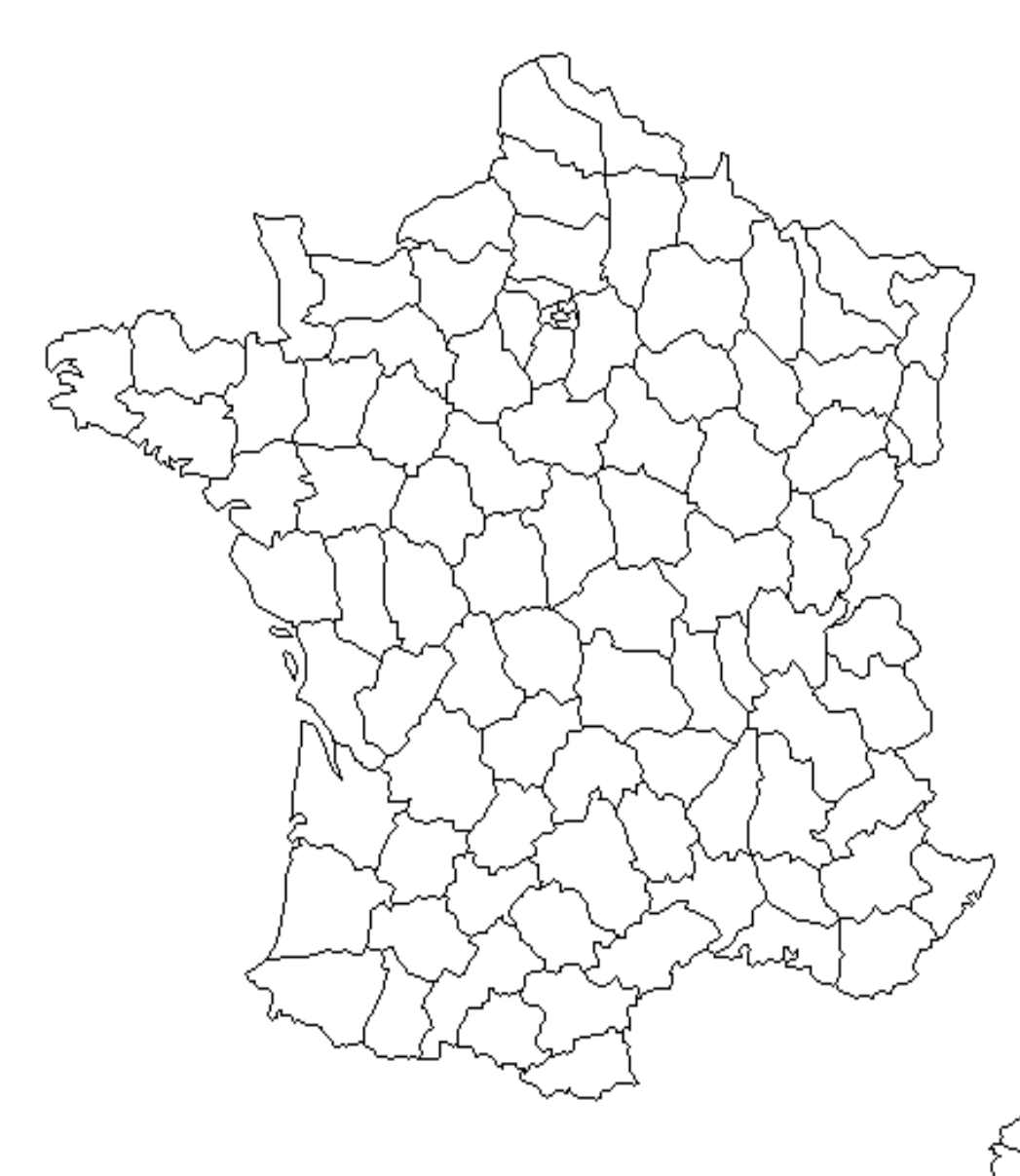

Comparez les cartes du deuxième tour des élections présidentielles de 1988 et 2012.

Sur la carte ci-contre, hachurez par des **traits horizontaux vert** les départements qui votaient fortement PC en 1988

Hachurez par des **traits verticaux noirs** les département qui votaient fortement PC en 2008

Quatre types de territoires. apparaissent alors .

- Les espaces blancs
- Les hachurages horizontaux seuls
- Les hachurages verticaux seuls
- Les hachurages quadrillés

Complétez la légende.

Etude de document

## Le vote **Parti communiste français** en 1988 et 2012

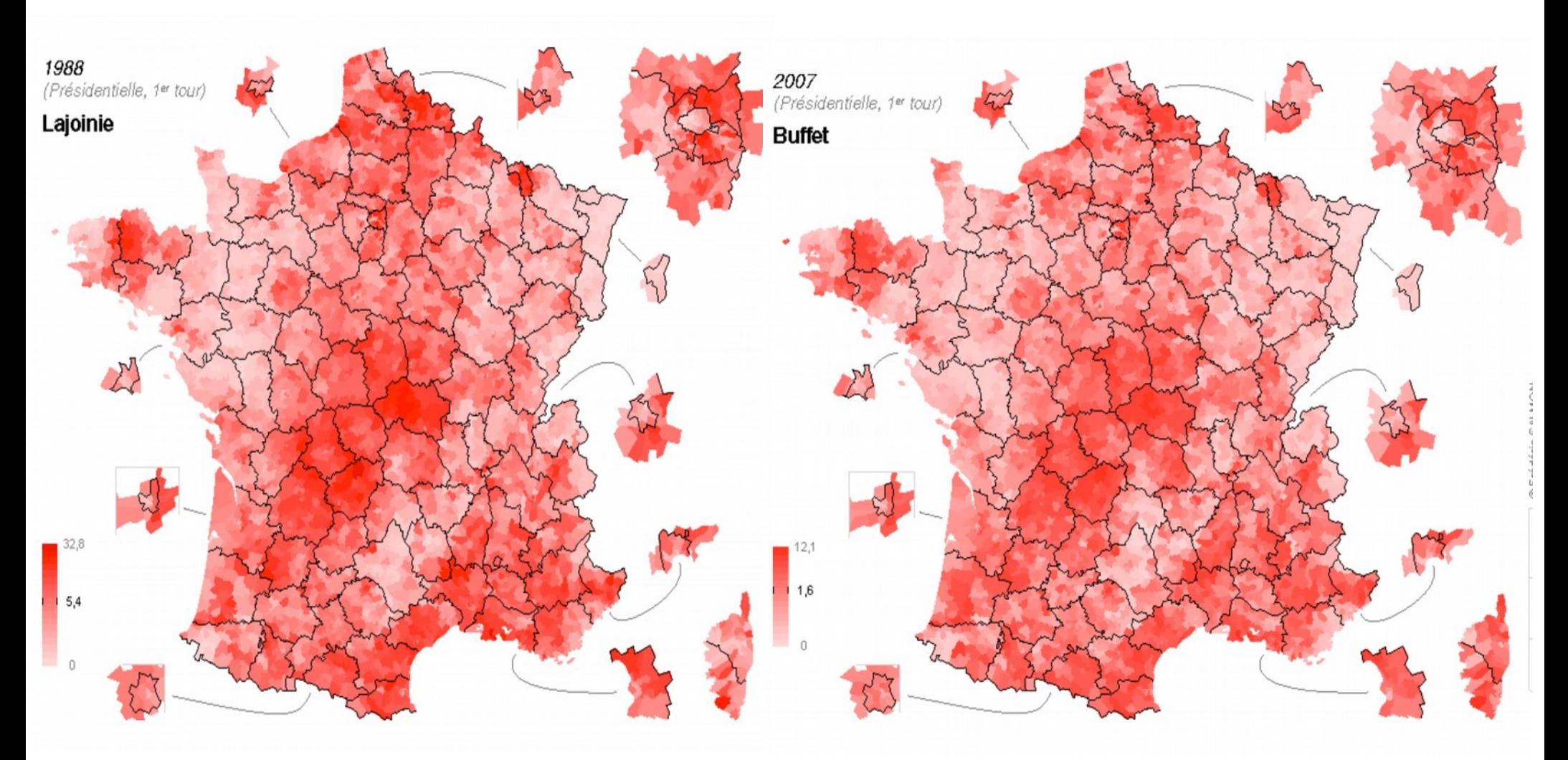

Quelles sont les régions de forte implantation du PCF en 1988 ? Où le PCF a-t-il progressé en 25 ans ? Où a-t-il reculé ? Observez les chiffres à gauche,

en quoi la deuxième carte est-elle trompeuse ?

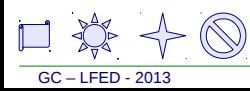

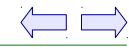

 $\begin{picture}(45,10) \put(0,0){\line(1,0){10}} \put(10,0){\line(1,0){10}} \put(10,0){\line(1,0){10}} \put(10,0){\line(1,0){10}} \put(10,0){\line(1,0){10}} \put(10,0){\line(1,0){10}} \put(10,0){\line(1,0){10}} \put(10,0){\line(1,0){10}} \put(10,0){\line(1,0){10}} \put(10,0){\line(1,0){10}} \put(10,0){\line(1,0){10}} \put(10,0){\line(1$ 

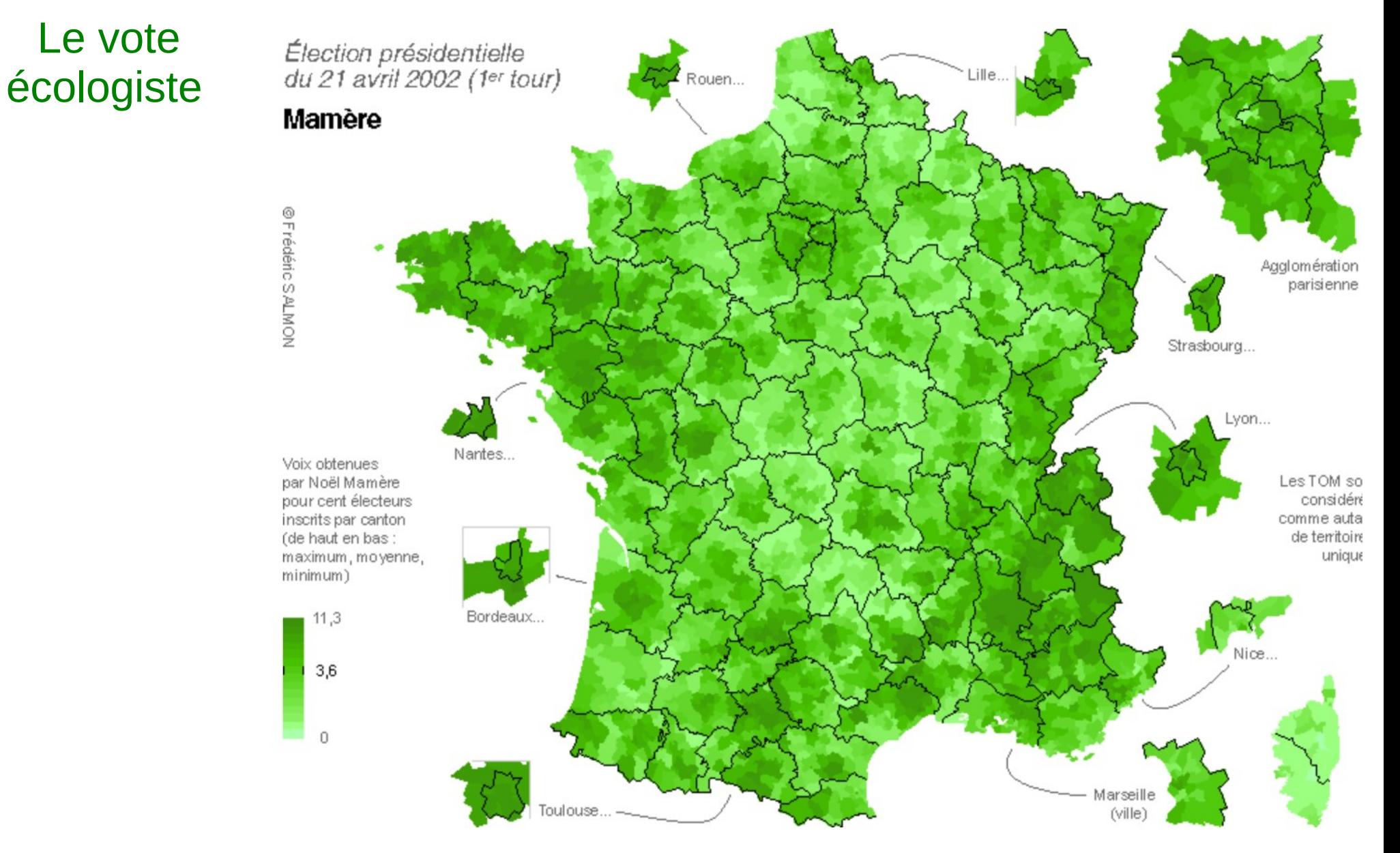

Quelles régions semblent accorder le plus de suffrages aux écologistes ? Où les votes écologistes se concentrent-ils à l'intérieur des régions ?

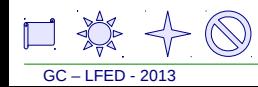

# **D. LES ORIGINES DES VOTES**

[Voir les cartes sur GeoClips >>>](http://franceo3.geoclip.fr/index.php?profil=FV#l=fr;v=map20)

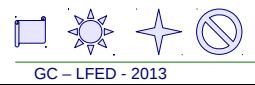

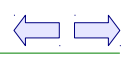

## **D. LES ORIGINES DES VOTES**

Complétez chaque électorat du tableau D sur le modèle ci-dessous

**Bastions traditionnels** : Voir recherche C **Régions gagnées** : voir recherche C

**Rural , Urbain** : Centre-ville, banlieue, zone périurbaine, campagne ( voir courbe 6 sur la diapo suivante et la carte des votes écologistes )

**Facteurs sociaux** : catégories professionnelles, niveau d'instruction, niveau de revenus, statut ( privé, public, indépendant ) ( Voir les histogrammes ( = diagrammes en bâtons ) des diapos suivantes )

**Catégories gagnées** : métiers ou catégories sociales dont le vote a changé

**Autres facteurs** : âge, sexe, poids de la religion, regard sur la mondialisation ( Voir les histogrammes ( = diagrammes en bâtons ) des diapos suivantes )

À partir des diapos suivantes

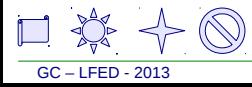

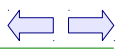

## **D. LES ORIGINES DES VOTES**

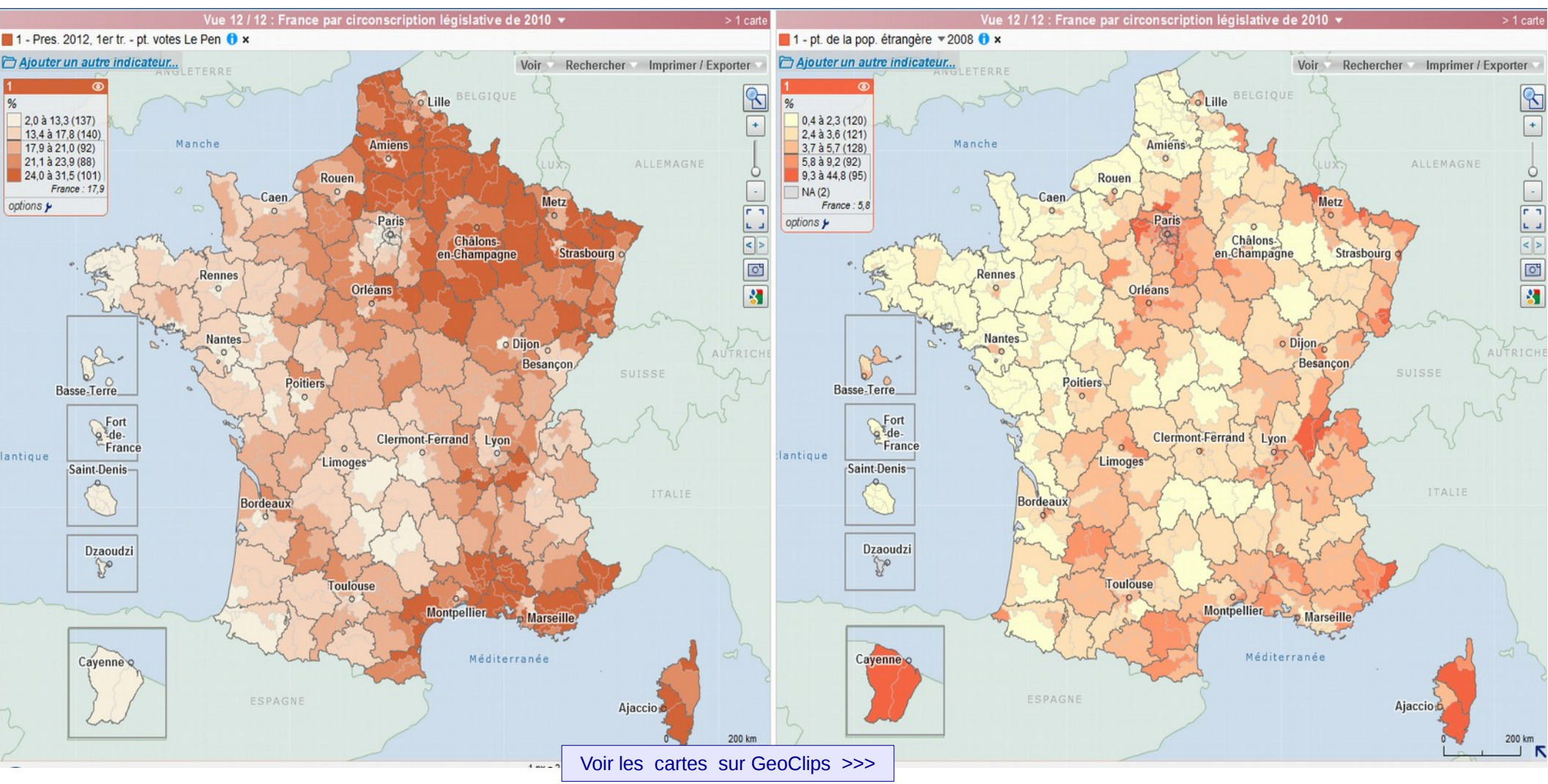

Observez les deux cartes sur Geoclip. En quoi le carte de droite explique-t-elle en partie le vote FN . Sur Géoclip, modifiez la carte de droite en cliquant sur *ajouter un autre indicateur*, choisissez cinq indicateurs qui vous semblent pouvoir expliquer le vote pour le FN.

Comparez chaque carte : Les deux cartes correspondent-elles bien ? Quelles régions correspondent ? Lesquelles ne correspondent pas ? La présence d'étrangers explique-t-elle tout le temps le vote FN ?

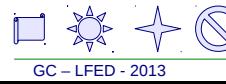

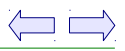

## La distance à la ville au premier tour de l'élection présidentielle de 2002<br>La distance à la ville au premier tour de l'élection présidentielle de 2002

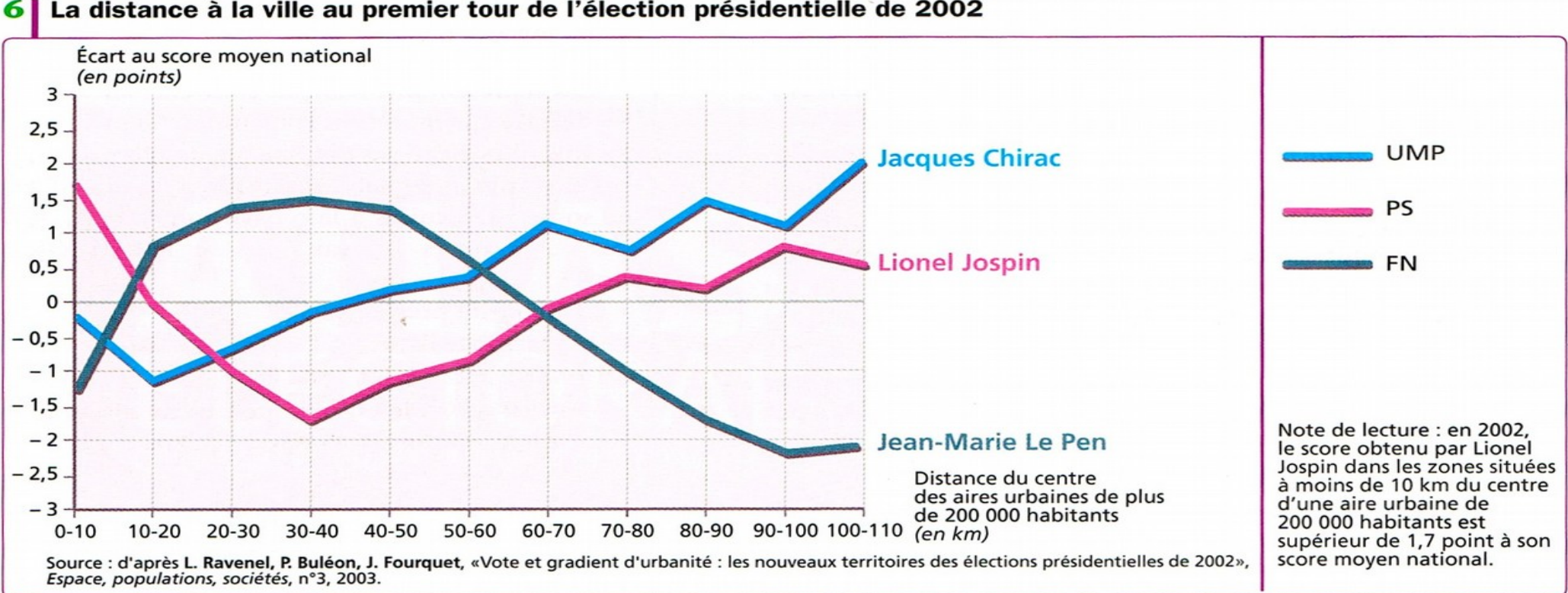

#### 5 | L'évolution de l'électorat socialiste entre 1988 et 2002

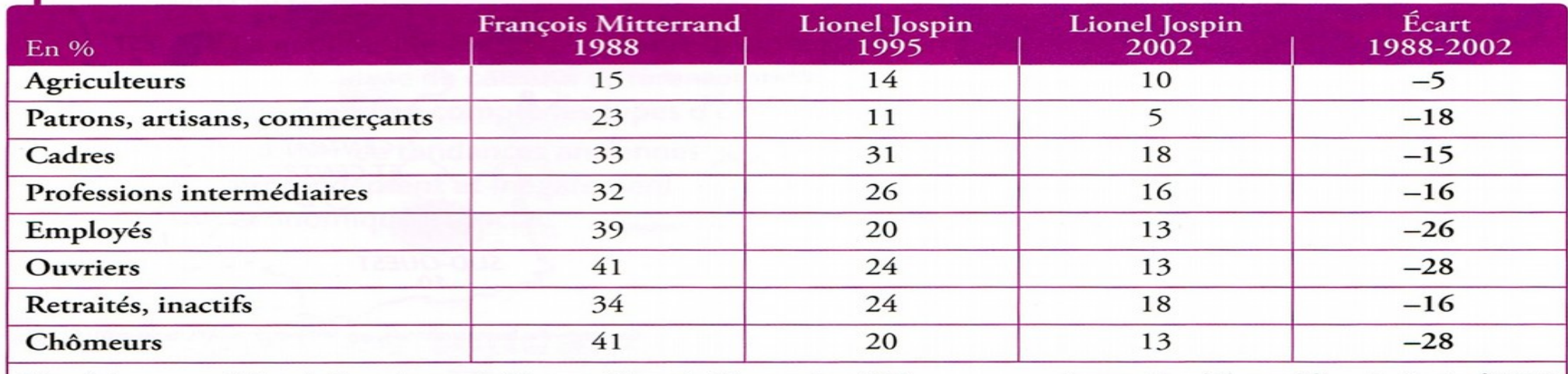

Note de lecture : sur 100 agriculteurs interrogés, 15 ont voté François Mitterrand en 1988.

Source : Panel électoral français, Cevipof, 2002.

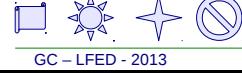

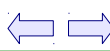

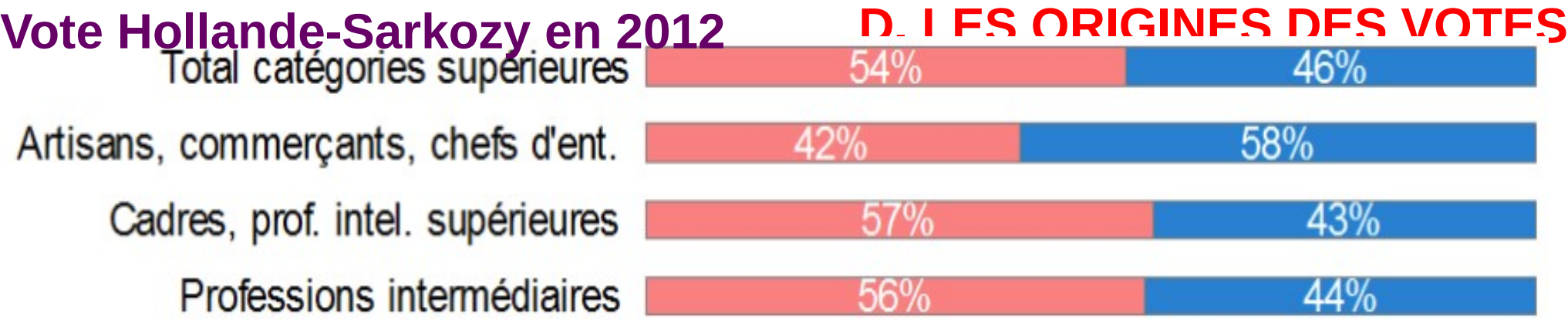

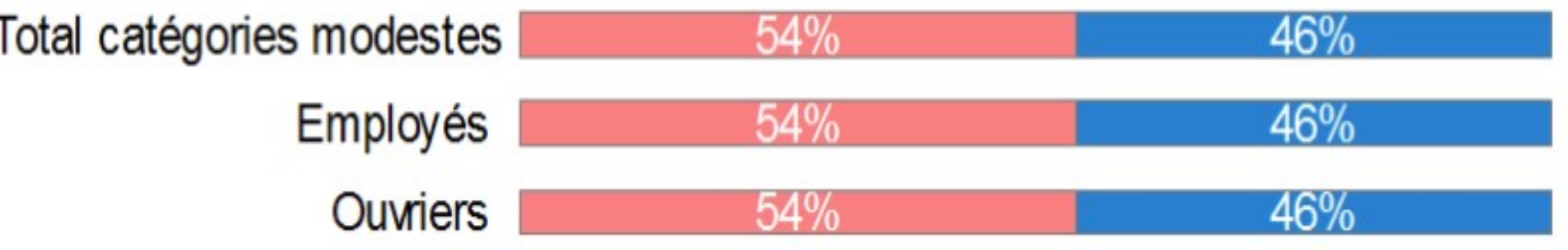

#### 5 | L'évolution de l'électorat socialiste entre 1988 et 2002

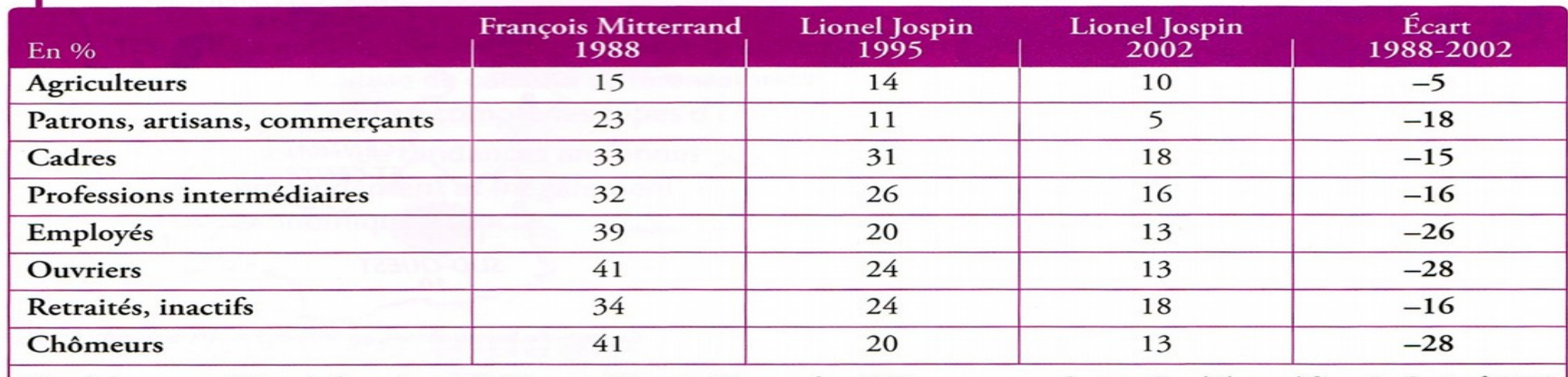

Note de lecture : sur 100 agriculteurs interrogés, 15 ont voté François Mitterrand en 1988.

Source : Panel électoral français, Cevipof, 2002.

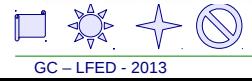

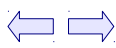

GC – LFED - 2013

## **D. LES ORIGINES DES VOTES**

Le rôle des revenus dans le vote ( trois partis concernés )

- 1. Comment évolue le vote communiste ?
- 2. Quel rapport peut-on faire entre le vote communiste et les revenus ?

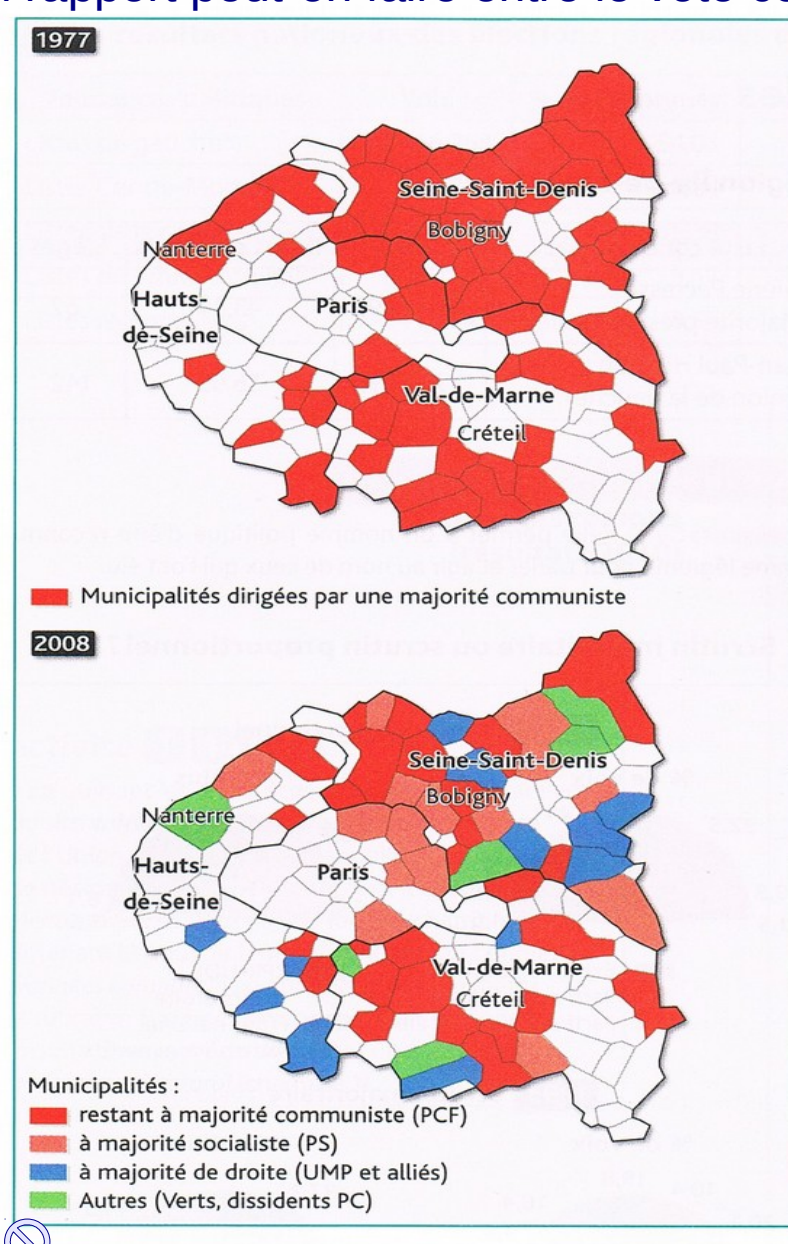

#### Banlieue parisienne: la fin de la « ceinture rouge»?

Les deux cartes montrent l'évolution des majorités entre 1977 et 2008 dans les municipalités dirigées par une majorité communiste en 1977.

#### Banlieue riche et banlieue pauvre 10

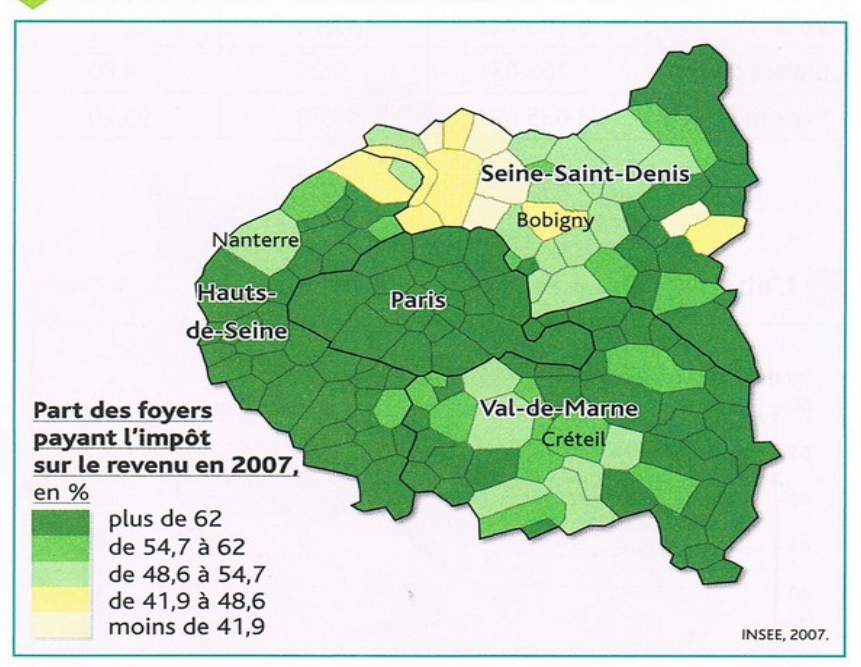

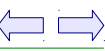

Placez dans le tableau les éléments religieux qui influencent le vote ( pour deux partis )

**D. LES ORIGINES DES VOTES**

Et les territoires gagnés par les socialistes et les écologistes ( deux éléments )

Le rôle des revenus dans le vote ( trois partis concernés )

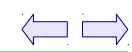

démocrate-chrétienne.

### Géographie électorale et facteur religieux

chrétien Pierre Méhaignerie, alors président du conseil général d'Ille-et-

Vilaine), agricole (avec la Jeunesse agricole chrétienne), et médiatique,

avec Ouest-France, d'inspiration catholique ». Cette même carte a encore

resurgi, en 2002, avec le vote en faveur de François Bayrou, d'inspiration

1. Pascal Perrineau dirige le Centre de recherches politiques de Sciences Po (Cevipof).

L'influence de l'Église était aussi apparue avec éclat au moment du référendum sur le traité de Maastricht, en 1992. C'est dans les régions de forte tradition catholique que le vote oui était arrivé largement en tête. [...] Pour Pascal Perrineau<sup>1</sup>, « la notion de supranationalité liée à la construction européenne était en phase avec les valeurs de dépassement des frontières nationales de l'Église. Ce facteur a été amplifié par l'action des élites locales, elles-mêmes issues du moule catholique. Le cas typique est la Bretagne, où cette influence s'est fait sentir aussi bien dans le monde politique (du maire socialiste de Rennes, Edmond Hervé, au démocrate-

Michel Feltin, « Le Dessous des cartes »,

L'Express (www.lexpress.fr), 3 octobre 2002.

Leçon

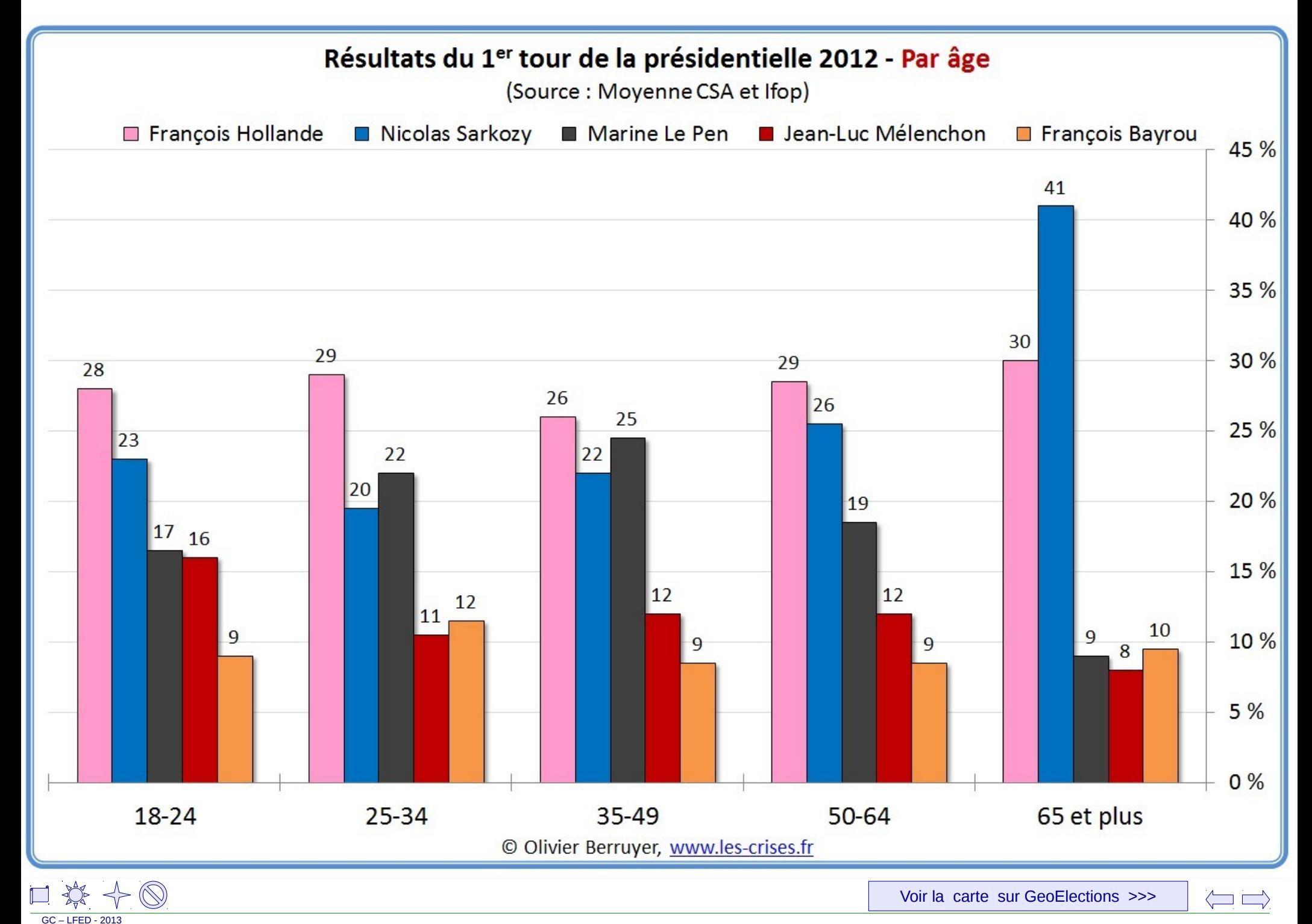

Etude de document

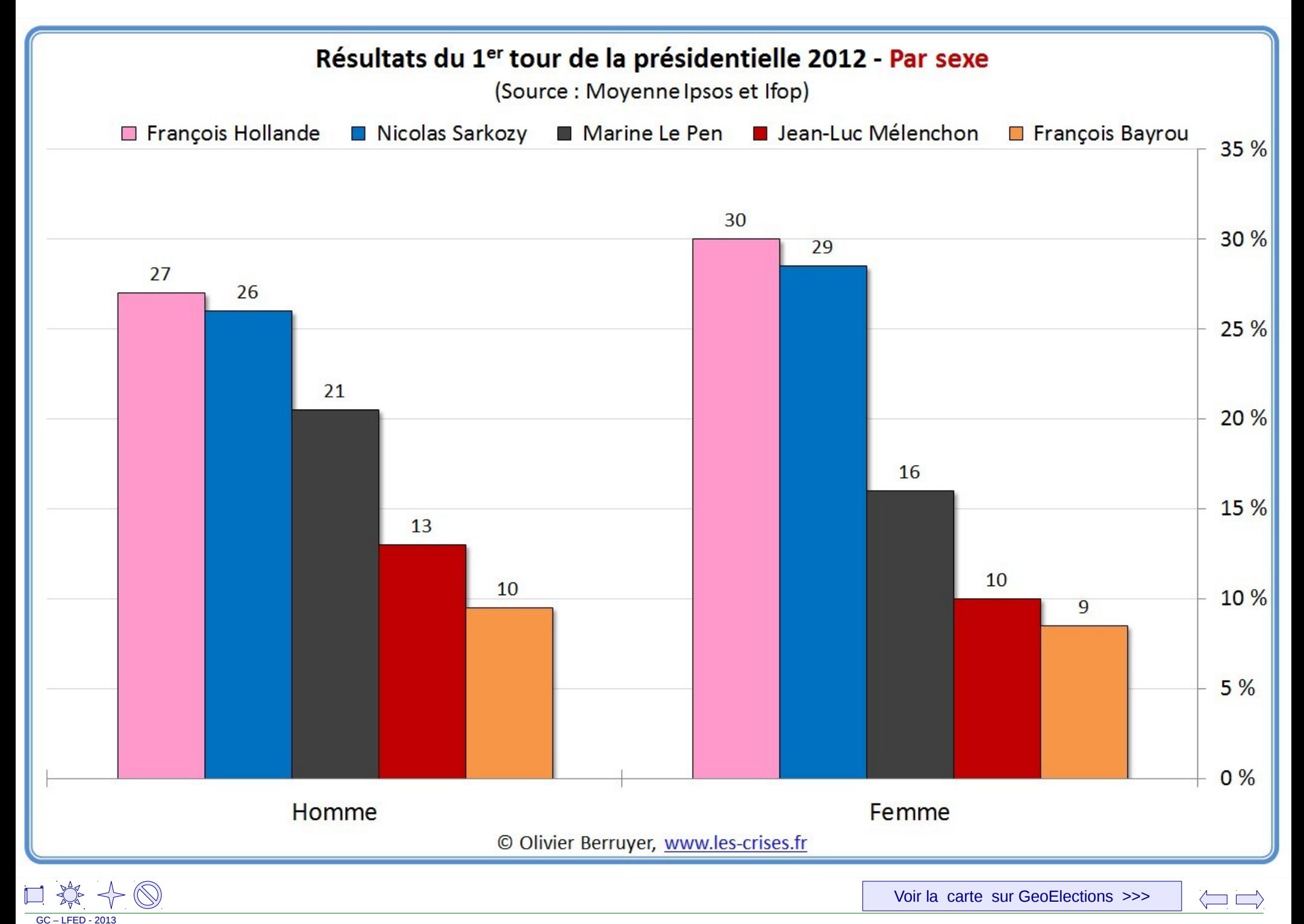

GC – LFED - 2013

Leçon

## **D. LES ORIGINES DES VOTES**

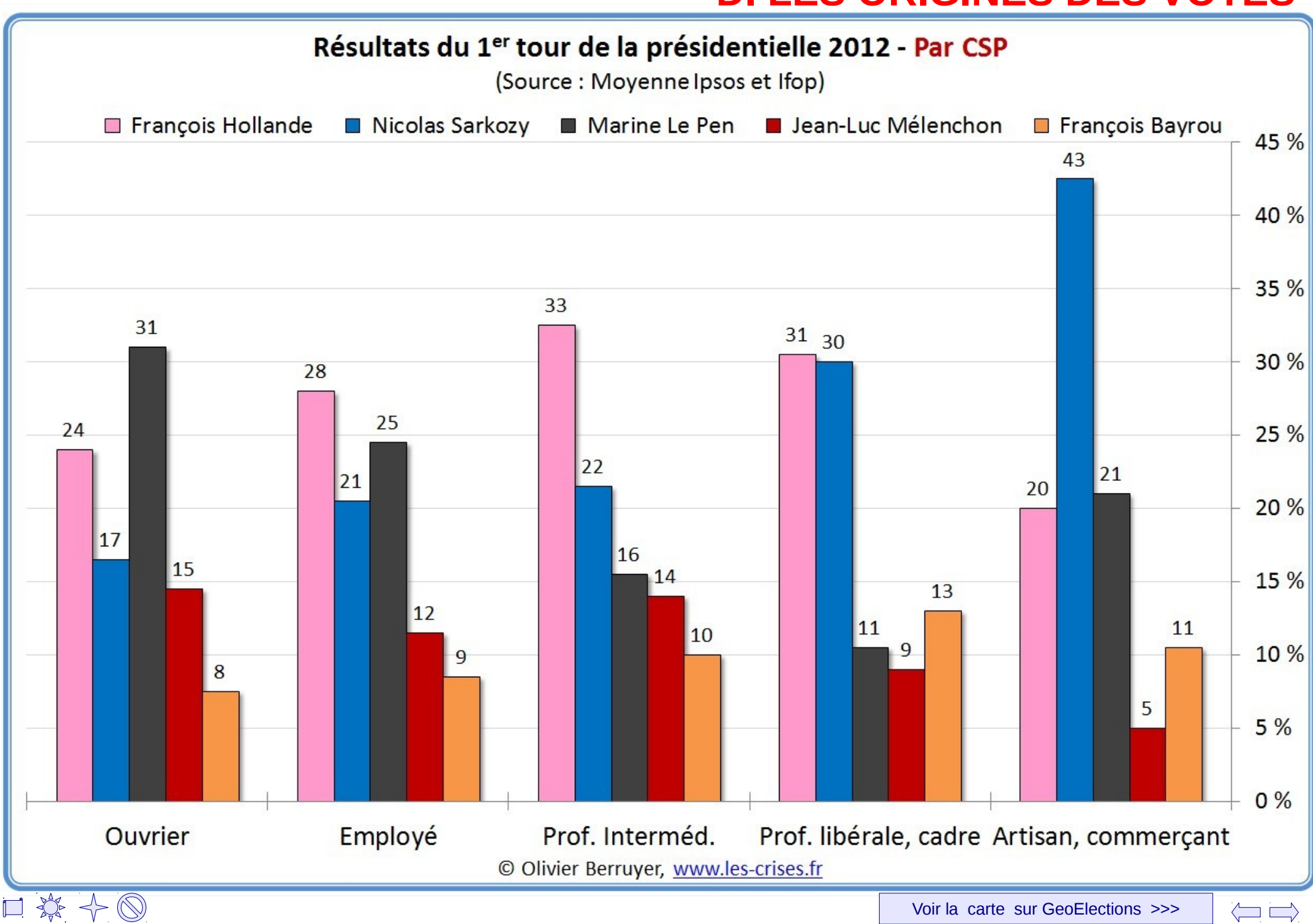

Leçon

## **D. LES ORIGINES DES VOTES**

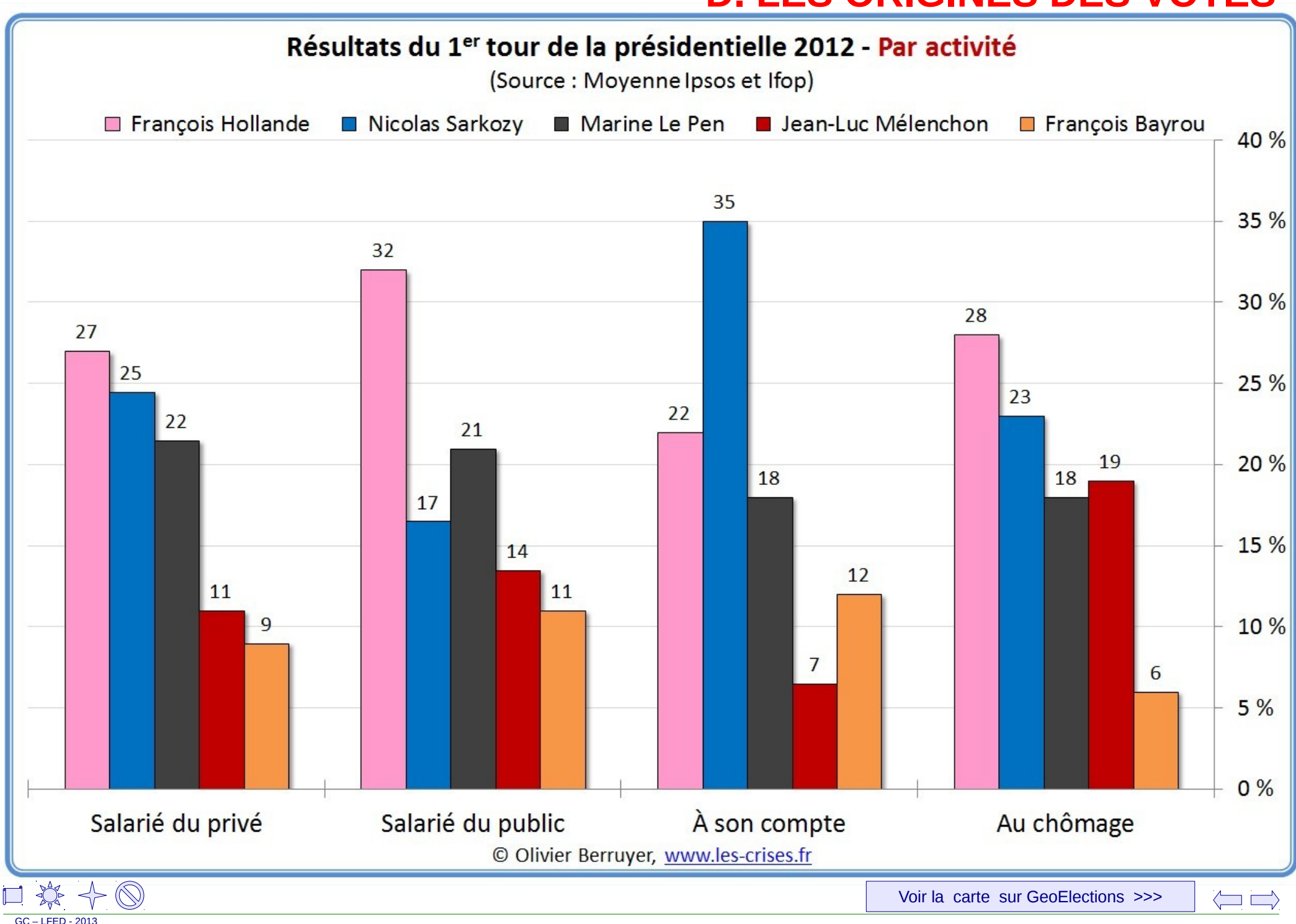

GC – LFED - 2013

Leçon

## **D. LES ORIGINES DES VOTES**

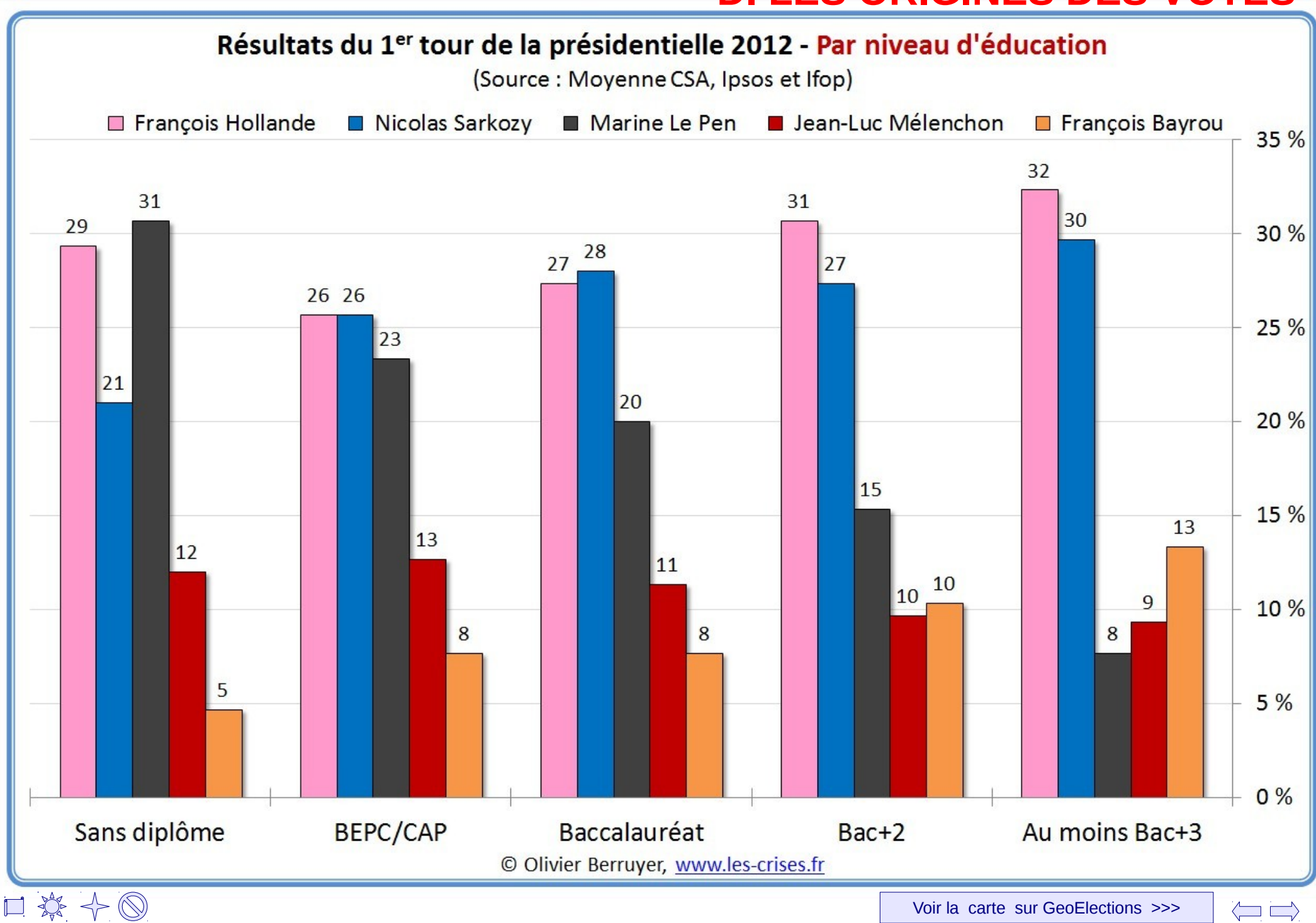

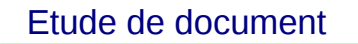

GC – LFED - 2013

Leçon **D. LES ORIGINES DES VOTES**

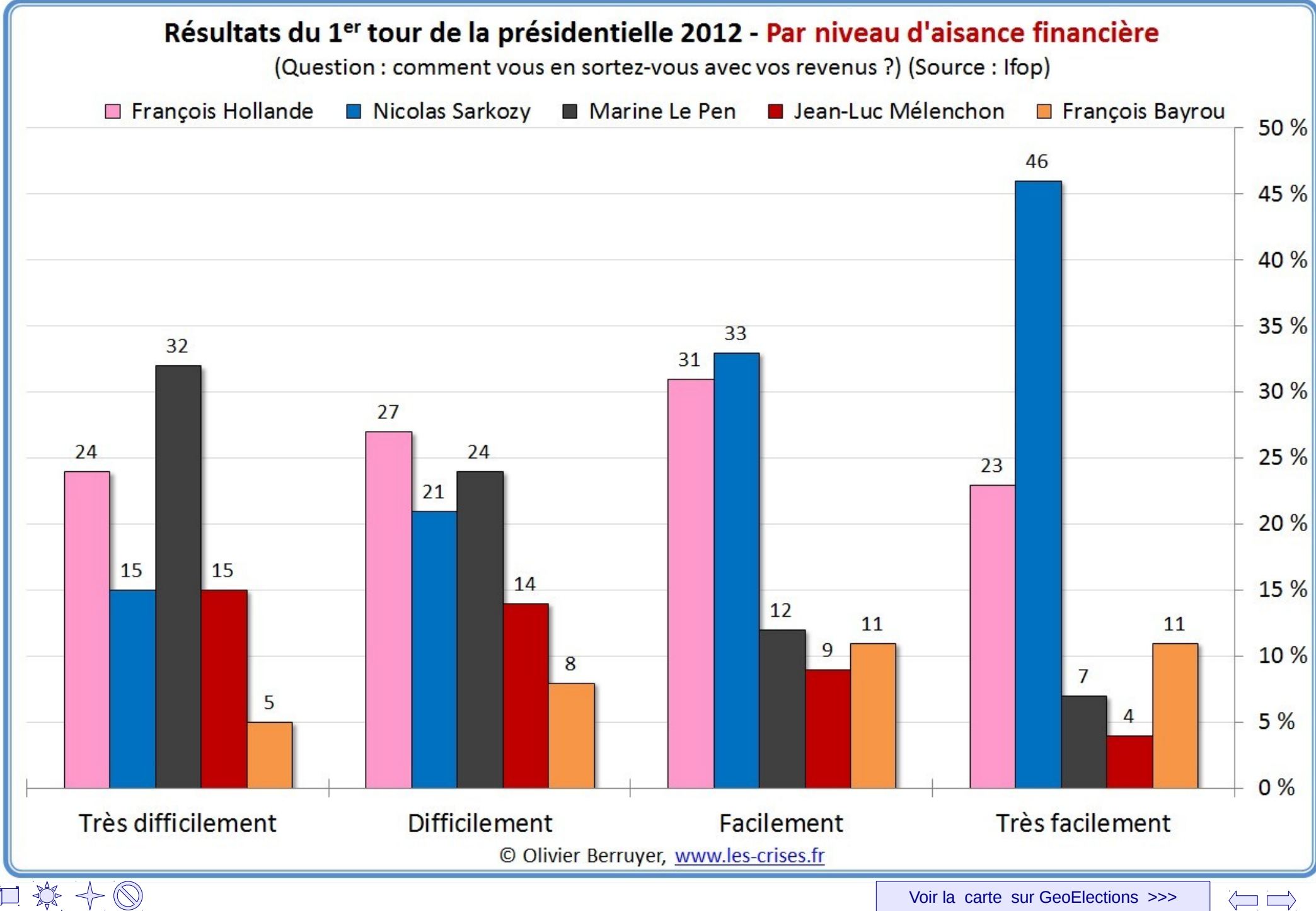

### Leçon **D. LES ORIGINES DES VOTES**

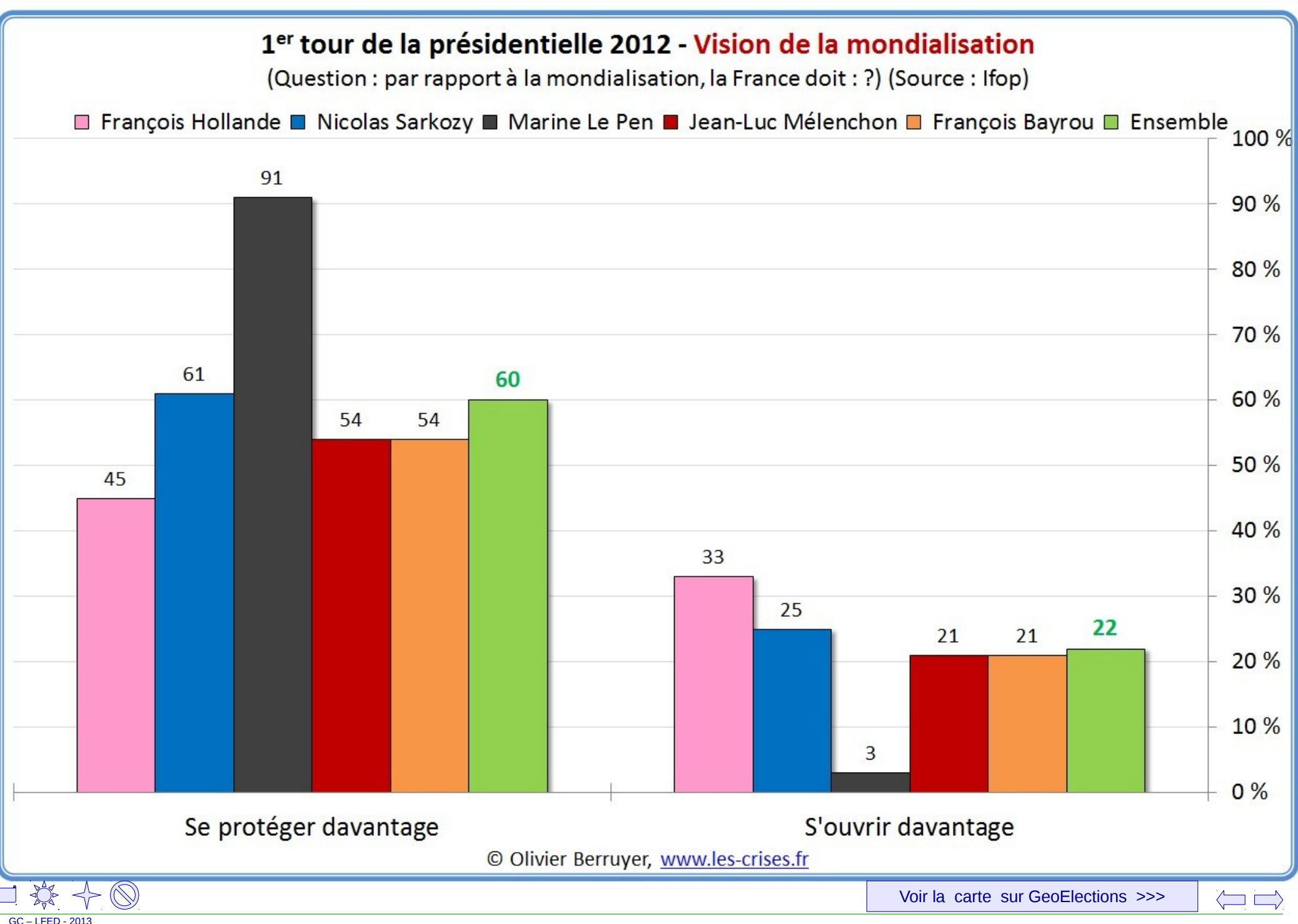

# **E. LE VOTE EN BRETAGNE NORD**

Quelles régions semblent accorder le plus de suffrages aux écologistes ? Où les votes écologistes se concentrent-ils à l'intérieur des régions ?

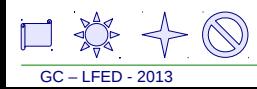

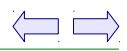

## **E. LE VOTE EN BRETAGNE NORD**

pt. des voix de la droite gouvernementale au 1er tour de l'élection présidentielle, 2012 - source : Ministère de l'Intérieur

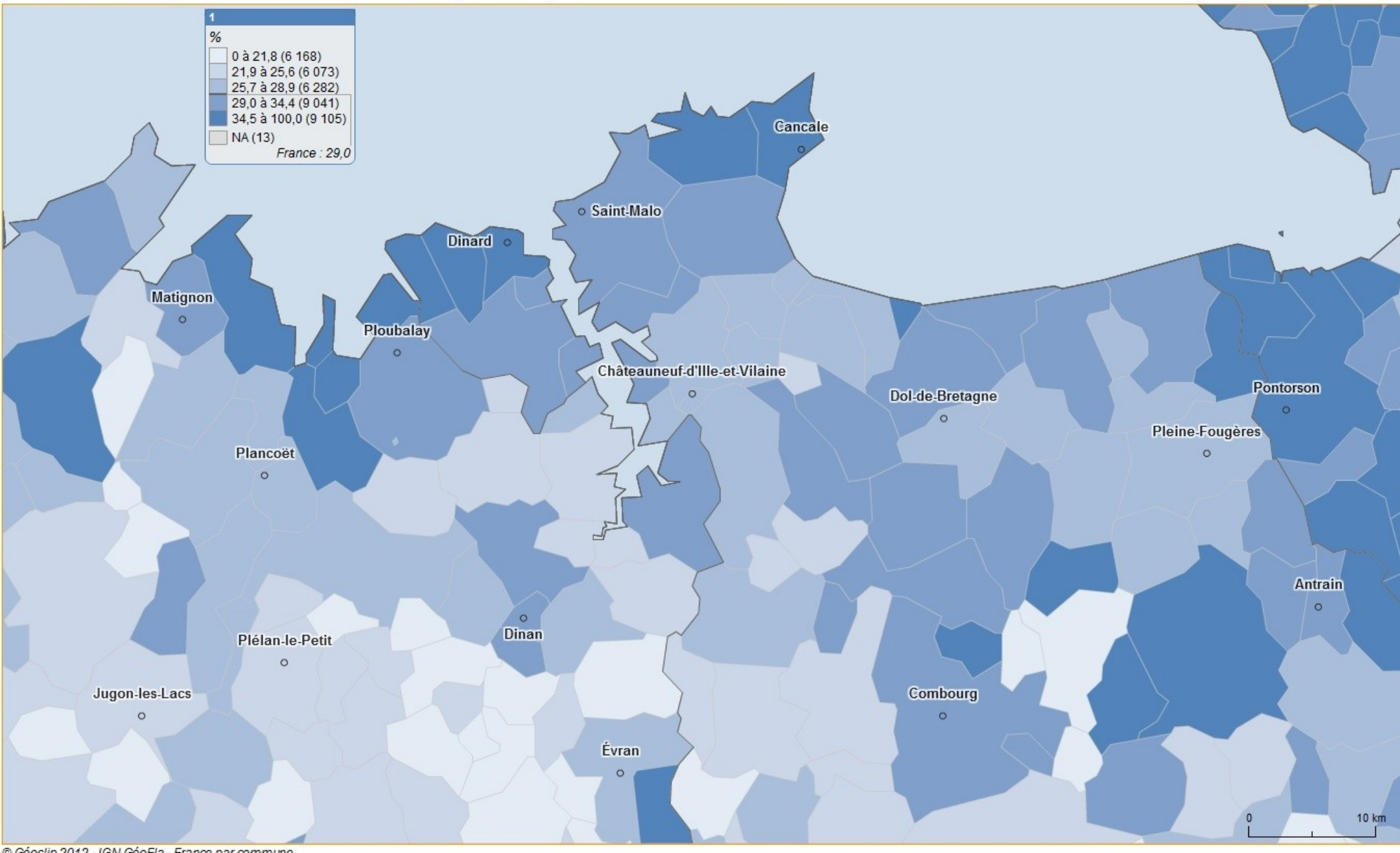

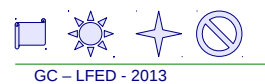

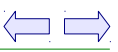

## **E. LE VOTE EN BRETAGNE NORD**

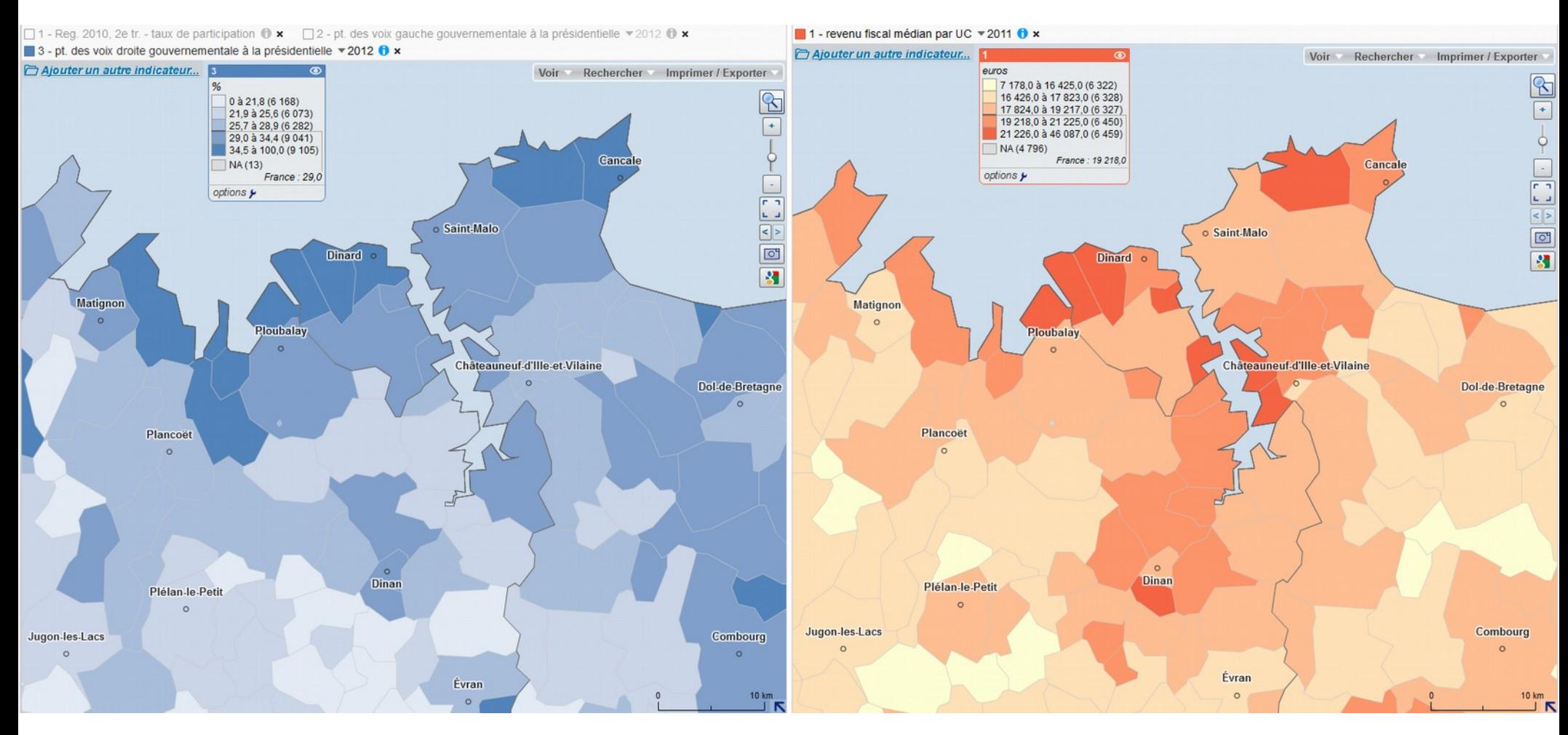

### Le vote Sarkozy et les revenus fiscaux

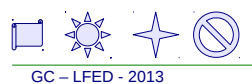

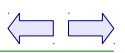